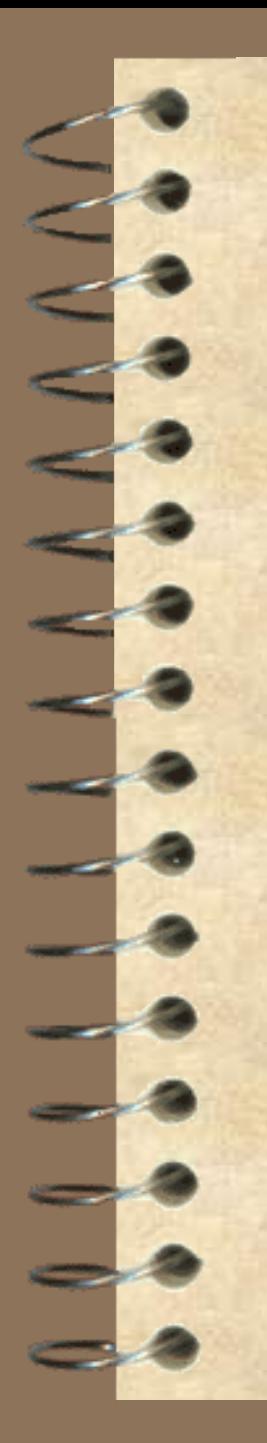

**Резниченко Валерий Анатольевич**

# **Лекция 3. Темпоральный SQL**

**Институт программных систем НАНУ** <sup>1</sup>

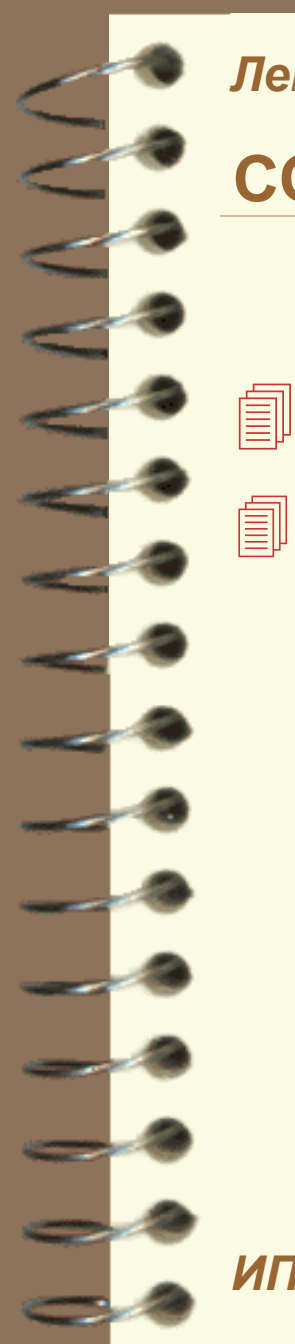

### **СОДЕРЖАНИЕ**

 Проблематика БД **Teмпоральный SQL** 

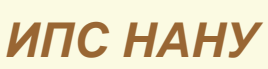

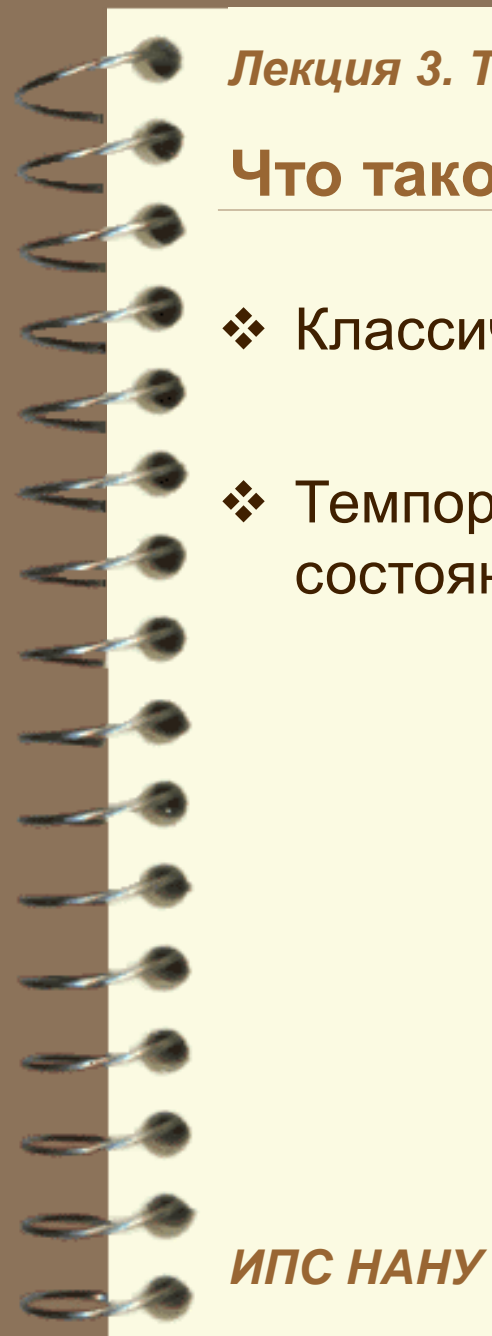

### Что такое темпоральные БД

- Классическая БД текущее актуальное состояние ПО
	- Темпоральная БД хранение всей предыстории изменения состояний ПО

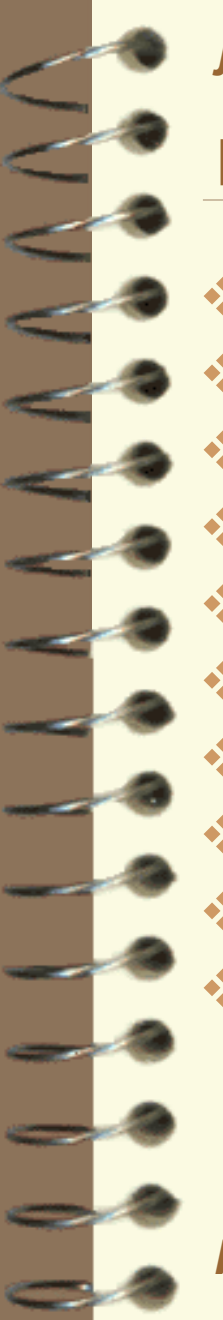

### Исследования в области темпоральніз БД

- ◆ Что такое время?
- **Непрервность и дискретность**
- Плотность (всюду плотное, нет)
- Положительное, отрицательное
- Линейное, ветвлящееся
- Что такое "сейчас"
- Темпоральная алгебра (операции)
- Темпоральное исчисление
- Темпоральные предикаты (условия)
- Темпоральные ФЗ и темпоральные нормальные формы

## *Лекция 3. Темпоральные БД и темпоральный SQL* **Темпоральный SQL**

- **Предыстория создания**
- **Teмпоральные типы данных в SQL** 
	- DATE
	- TIME
	- TIMESTAMP
	- INTERVAL
	- Темпоральные расширения SQL: 2011
		- **同 Периоды**
		- Таблицы с прикладными периодами
		- **<u> </u> Системно-версионные таблицы**
		- Системно-версионные таблицы с прикладными периодами

### **Темпоральный SQL - предыстория**

- **<sup>◆</sup> 1980-1990-е** исследования и экспериментальные разработки темпоральных баз данных
- **1995** начало процедуры включения темпорального SQL в стандарт ИСО
	- Пионерские исследованиях коллектива под руководством Рика Снодграсса (Rick Snodgrass) из университета Аризоны (США).
	- Исследования Никоса Лорентоса (Nikos Lorentzos) из университета Афины, Греция (Великобритания).
- **1999** стандарт SQL/Temporal не включен в SQL-99.
- **2000-2007** ANSI и ISO прекратили деятельность по созданию стандарта SQL/Temporal
- **2008-2011** вторая успешная попытка по стандартизации SQL/Temporal (предложения комитетов INCITS DM32.2 и ISO/IEC JTC1 SC32 WG3 )

### **Темпоральные типы данных в SQL:2011 - DATE**

CREATE TABLE Person ( Birthday DATE, HireDate DATE)

- YEAR для обозначения года от 0001 до 9999
- MONTH для обозначения месяца от 01 до 12
- DAY для обозначения дня от 01 до 31
- Литерал даты: DATE 'YYYY-MM-DD' Пример: DATE '2014-04-21'.

Поля литерала даты также ограничены правилами григорианского календаря, например, даты '1999-04-31' или '1990-02-29' являются неправильными.

### **Темпоральные типы данных в SQL:2011 - TIME**

CREATE TABLE Lecture ( Begin TIME,

End TIME)

HOUR – для обозначения часа – от 00 до 23

MINUTE – для обозначения минуты – от 00 до 59

SECOND – для обозначения секунды – от 00 до **61**

**Литерал времени:** TIME 'HH:MI-SS' Пример TIME '14:12:37'.

Значения времени задаются в SQL относительно Всемирного коорд инированного времени (Coordinated Universal Time -UTC).

**Дробная часть секунд** – 6 цифр после целой части

TIME '14:12:37**.**25' соответствует прибавлению 25 сотых секунды к литералу TIME '14:12:37'.

**Типы дробного времени** TIME, TIME(0), TIME(1), …, TIME(6)

#### **Темпоральные типы данных в SQL:2011 - TIMESTAMP**

CREATE TABLE Process ( Begin TIMESTAMP, End TIMESTAMP)

- YEAR для обозначения года
- MONTH для обозначения месяца
- DAY для обозначения дня
- HOUR для обозначения часа
- MINUTE для обозначения минуты
- SECOND для обозначения секунды.

**Литерал времени** TIMESTAMP 'YYYY-MM-DD HH:MI-SS', Пример : TIMESTAMP '2014-04-21 14:12:37'

### **Часовой пояс:**

TIME '14:12:37+2:00' TIMESTAMP '2014-04-21 14:12:37+4:00' **Дробная часть:** TIMESTAMP '2014-04-21 14:12:37.123456+4:00'

#### **Темпоральные типы данных в SQL:2011 - INTERVAL**

- Интервал это временной промежуток: «три с половиной года», «90 дней и 13 часов», «5 минут и 30 секунд».
- Интервал это непрерывный отрезок времени на временной оси.
- Он не привязан к конкретному расположению на временной оси и в этом смысле является **относительным**, в отличие от моментов времени, которые являются абсолютными.
- Интервал это расстояние между двумя моментами времени и в связи с этим интервалы, в отличие от моментов времени, имеют направление.
- Две синтаксические формы представления литералов интервалов:
	- форма представления в виде год-месяц
	- форма представления в виде день-время
- Причина введения двух форм представления интервалов заключается в том, что в используемом григорианском календаре продолжительность месяцев меняется (от 28 до 31 дня) **ИПС НАНУ**

**Темпоральные типы данных в SQL:2011 – формы интервалов**

 Формы представления литерала в виде **год-месяц** : INTERVAL <литерал года> YEAR – INTERVAL '-317' YEAR INTERVAL <литерал месяца> MONTH – INTERVAL '-348' MONTH INTERVAL <литерал года-месяца> YEAR TO MONTH:

 Форма представления литерала интервала в виде **день-время** : INTERVAL <литерал дня > DAY

INTERVAL <литерал часа> HOUR

INTERVAL <литерал минуты> MINUTE

INTERVAL <литерал секунды> SECOND

INTERVAL<литерал дня-часа > DAY TO HOUR

INTERVAL <литерал дня-часа-минуты> DAY TO MINUTE

INTERVAL <литерал дня-часа-минуты-секунды > DAY TO SECOND

INTERVAL <литерал часа-минуты > HOUR TO MINUTE

INTERVAL <литерал часа-минуты-секунды > HOUR TO SECOND

*ИПС НАНУ* INTERVAL <литерал минуты-секунды > MINUTE TO SECOND

**ИПС НАН** 

#### **Арифметические операции со временем**

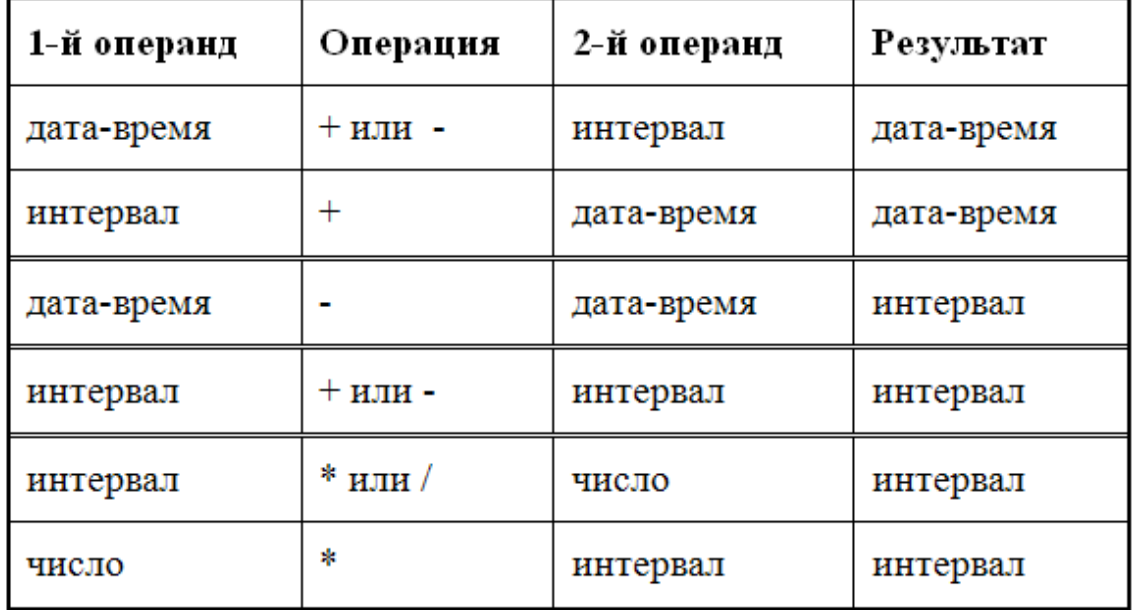

TIME '12:45:00' + INTERVAL '90' MINUTES CURRENT\_TIMESTAMP – INTERVAL '1' DAY DATE '2014-04-21' + INTERVAL '12-11' YEAR TO MONTH TIME '17:45:00' - TIME '10:37:00' (TIME '14:19:37' – TIME '12:44:50') + INTERVAL '920' MINUTES INTERVAL '73-11' YEAR TO MONTH \* 3

INTERVAL '12:43:18' HOUR TO SECOND / 6

### **Преобразование типов данных**

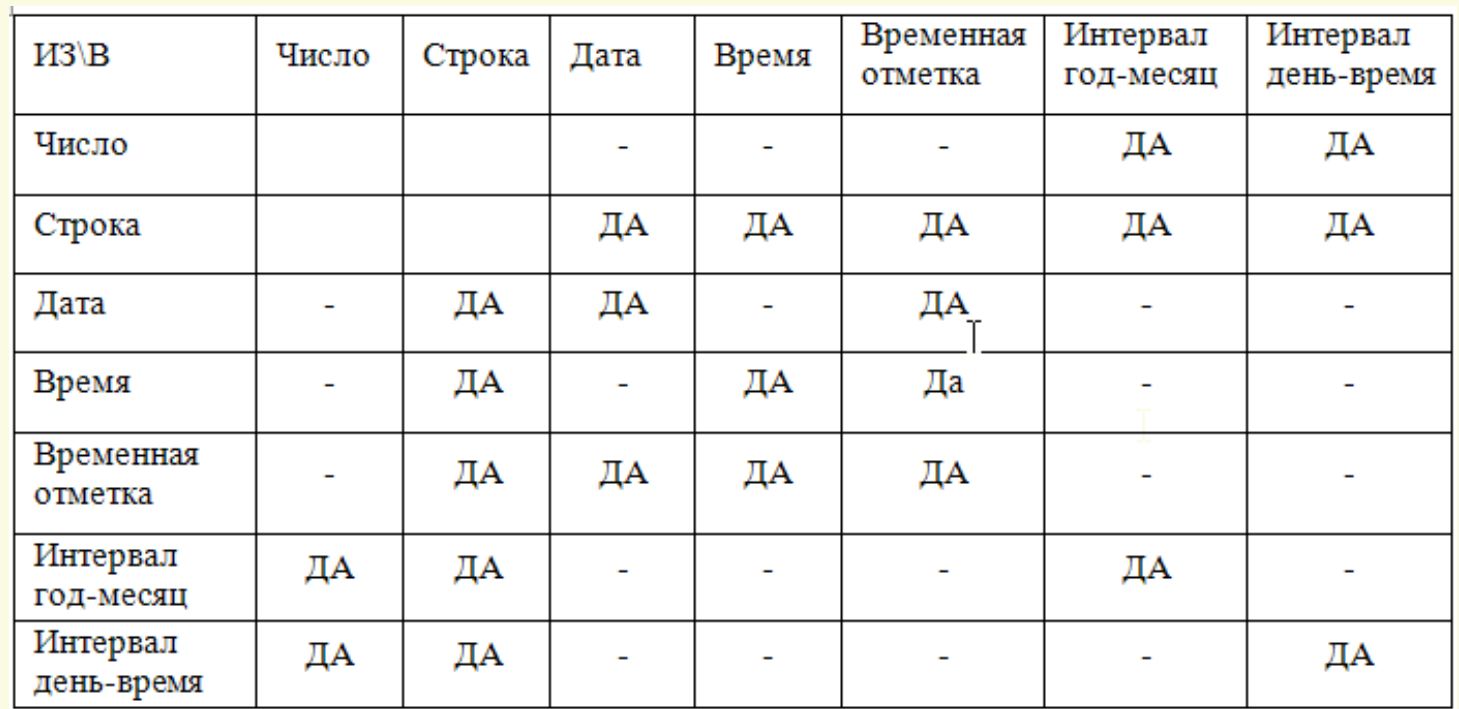

CAST ('10:00:00' AS TIME) - строка во время CAST ('2014-04-24' AS DATE) - строка в дату CAST ('3' AS INTERVAL YEAR) - строка в интервал CAST (INTERVAL '7' MINUTES AS NUMBER) - интервал в число

- 
- 
- -

### Темпоральные расширения SQL: 2011 - Периоды

- **Основная идея темпоральности в SQL заключается в том, чт** о со строками таблиц могут ассоциироваться временные про межутки, которые получили название *периодов* (periods).
	- Периоды напоминают интервалы в том смысле, что и те и д ругие описывают промежутки времени.
- **D** Однако их существенное различие заключается в том, что и нтервалы являются относительными промежуткам времен и, то есть они не привязаны к конкретному расположению н а временной оси, а периоды - абсолютные временные пром ежутки - их начало и конец определяются конкретными мо ментами времени на временной оси.
- 

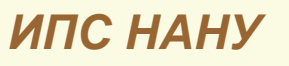

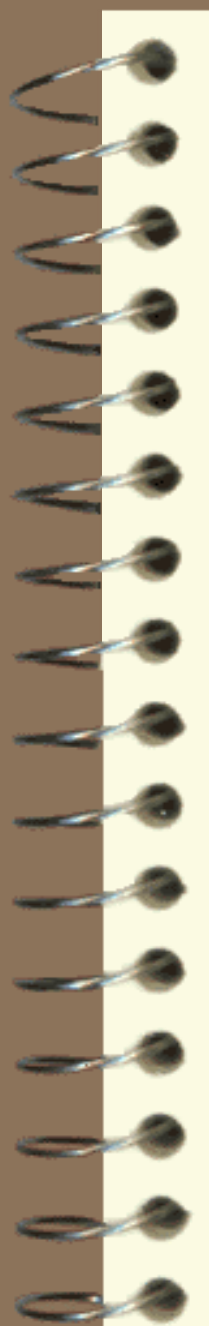

### Темпоральные расширения SQL: 2011 - Периоды

- Период это поименованная пара столбцов типа дата-время
- Предложения CREATE TABLE и ALTER TABLE обладают синтакс исом для создания, изменения и удаления определения периода.
- Имя периода относится к именам столбцов, то есть в пределах та блицы имя периода не может совпадать с именами столбцов.

**EmpStart DATE, EmpEnd DATE, PERIOD FOR EmpPeriod (EmpStart, EmpEnd)** 

Литерал периода задается с использованием следующего синтакс иса:

PERIOD (< литерал даты-времени 1>, < литерал даты-времени 2>) PERIOD (<литерал даты времени>, <литерал интервала>) Например: PERIOD (DATE '2010-01-01', DATE '2011-01-01') **ИПС НАНУ** 

**Темпоральные расширения SQL: 2011 – предикаты периодов**

- OVERLAPS два периода имеют хотя бы одну общую временную точку
- CONTAINS первый период содержит в себе второй период
- **EQUALS** оба периода равны между собой
- **PRECEDES** конечная точка первого периода меньше или равна начальной точке второго периода
- SUCCEEDS начальная точка первого периода больше или равна конечной точке первого периода
- $\cdot$  IMMEDIATELY PRECEDES конечная точка первого периода совпадает с начальной точкой второго периода
- IMMEDIATELY SUCCEEDS начальная точка первого периода совпадает с конечной точкой второго периода

## Типы таблиц

SQL: 2011 предоставляет два измерения времени:

- *deйствительное время* (valid time) период времени, в течение которого считается, что строка таблицы корректно отражает ситуацию ПО;
- $\epsilon$ время транзакции (transaction time) период времени, в течение которого строка таблицы является зарегистрированной в базе данных.

В связи с этим выделяются следующие четыре разновидности таблиц:

- Нетемпоральная таблица. Обычная таблица, в которой сохраняется сама я последняя актуальная информация. Какая-либо предыстория отсутствует
- Таблица с прикладным периодом. В этой таблице сохраняется предысто рия изменения данных согласно их реальным изменениям в ПО.
- Системно-версионная таблица. В этой таблице фиксируется история изм енения текущих данных ПО и самой системой (базой данных).
- Системно-версионная таблица с прикладным периодом (битемпораль ная таблица). Фиксируются обе предыстории изменения данных.

### **ИПС НАНУ**

### **Таблица с прикладным периодом**

CREATE TABLE Employees ( EmpNo INTEGER, EmpStart DATE, EmpEnd DATE, EmpDept INTEGER, PERIOD FOR EmpPeriod (EmpStart, EmpEnd)

INSERT INTO Employees (EmpNo, EmpStart, EmpEnd, EmpDept) VALUES (15, DATE '2014-01-01', DATE '2014-04-12', 17), (27, DATE '2014-02-15', DATE '2014-05-17', 5)

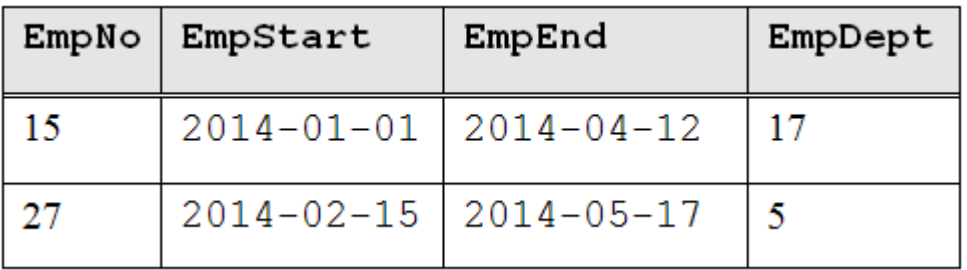

UPDATE Employees SET EmpDept = 3 WHERE EmpNo = 15

*ИПС НАНУ*

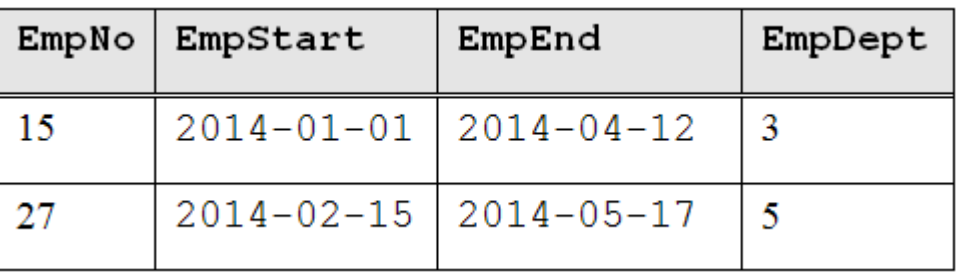

#### Таблица с прикладным периодом - обновление по периоду Исходный период Исходный период Период обновления Период обновления Обновленная Обновленная строка строка Новая строка Новая строка обновляется исходная строка и • обновляется исходная строка и вставляется новая вставляется новая Исходный период Исходный период Период обновления Период обновления Обновленная строка Обновленная строка Новая Новая • обновляется исходная строка **ИПС НАН** строка строка

19

#### **Таблица с прикладным периодом – обновление по периоду**

**IDEDATE Employees** FOR PORTION OF EmpPeriod FROM DATE '2014-02-10'TO DATE '2014-03-15'

 $SET$  EmpDept = 4 WHERE EmpNo = 15

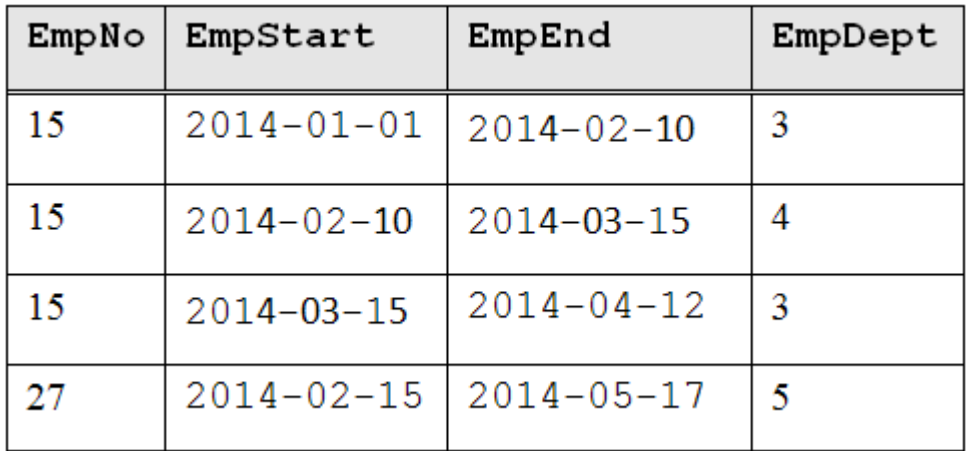

 Также можно производить **обычное удаление** и **удаление по периоду**

 Первичные ключи могут содержать периоды – Ограничение целос ности PRIMARY KEY

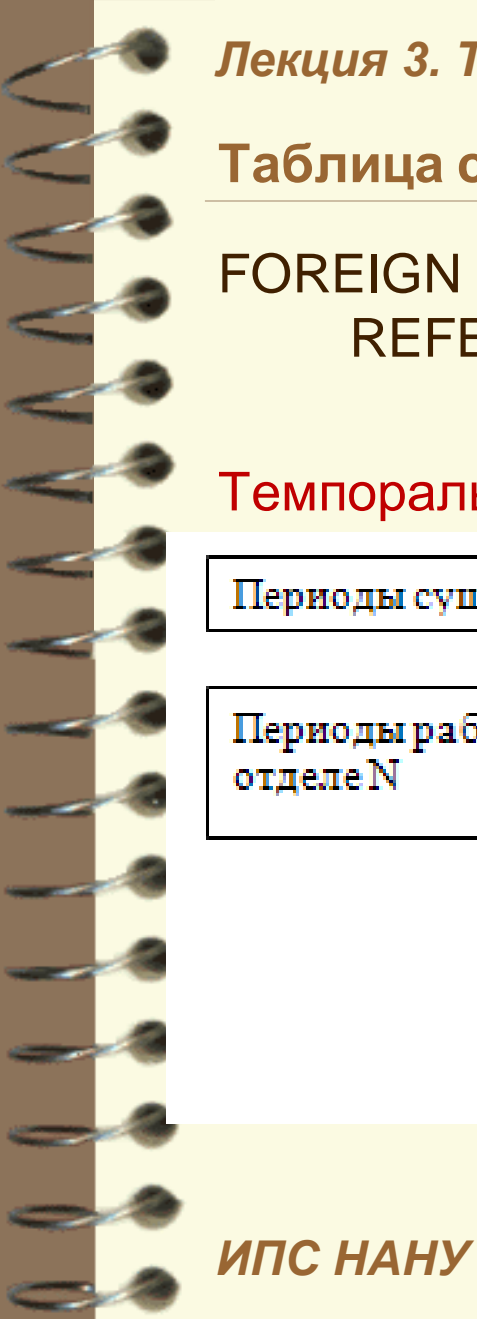

Таблица с прикладным периодом - FOREIGN KEY

**FOREIGN KEY (EmpDept, PERIOD EmpPeriod) REFERENCES Department (DeptNo, PERIOD DeptPeriod)** 

Темпоральное ссылочное ограчение целостности

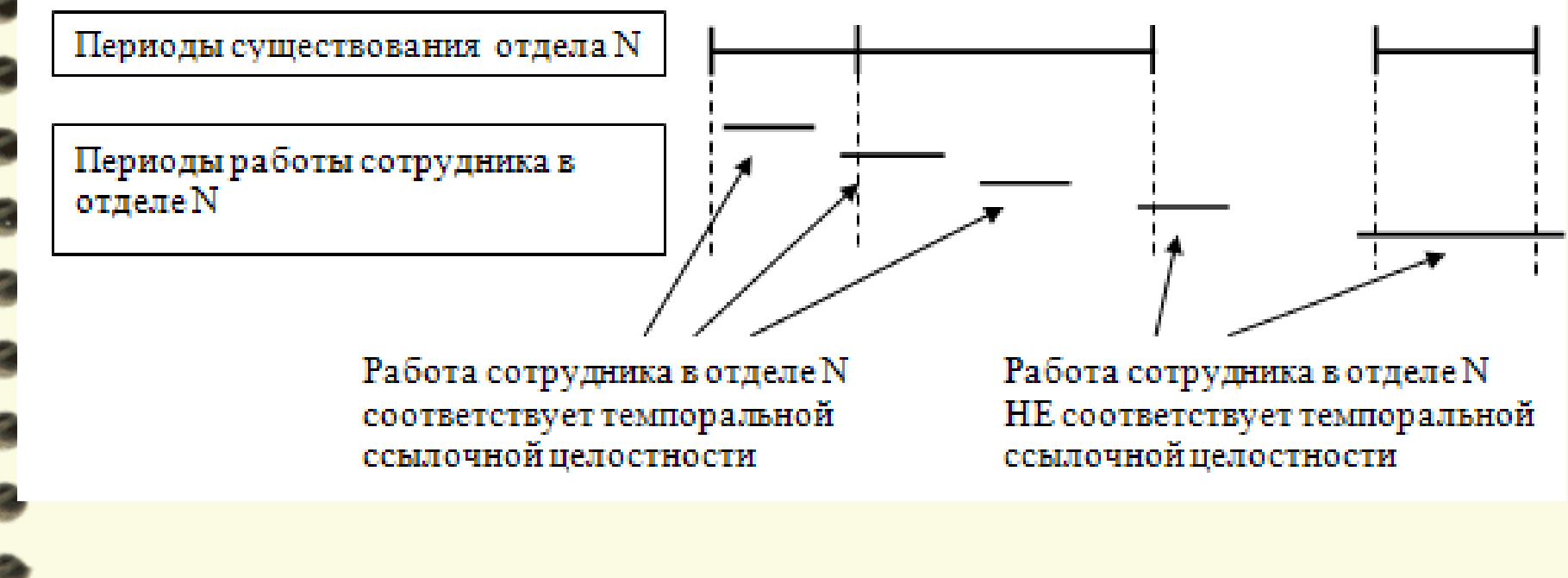

#### Системно-версионные таблицы

- Это такая таблица, в которой помимо ее текущего актуального состояния хранится вся ее предыстория, имеется в виду предыс тория существования каждой строки таблицы в базе данных.
	- При создании строки фиксируется момент времени ее создания.
	- При изменении строки она запоминается в предыстории при этом запоминается ее предыдущее значение вместе с датой ее создан ия и датой, до которой она оставалась такой, а также запоминаетс я новое измененное значение вместе с датой, когда произошло и зменение. Эта строка становится текущей актуальной строкой.
	- Если строка удаляется, то она также запоминается вместе с датой ее удаления, и переходит в разряд исторических.
- Таким образом, любое изменение или удаление строки приводит к автоматическом запоминанию ее старого варианта.
- Для запоминания временных характеристик с каждой строкой, как и в таблице с прикладным периодом, ассоциируется временной пе <mark>-риод, од</mark>нако пользователь НЕ может изменять его значения. Сод, ержимым такого периода управляет система.

*ИПС НАНУ Лекция 3. Темпоральные БД и темпоральный SQL* CREATE TABLE Employees ( EmpName VARCHAR(50), EmpDept INTEGER, EmpStrat DATE, EmpEnd DATE**,** SystemStart TIMESTAMP(6) **GENERATED ALWAYS AS ROW START**, SystemEnd TIMESTAMP(6) **GENERATED ALWAYS AS ROW END**, **PERIOD FOR EmpPeriod (EmpStart, EmpEnd), PERIOD FOR SYSTEM\_TIME (SystemStart, SystemEnd),** PRIMARY KEY (EmpName**, empPeriod WITHOUT OVERLAPS),** FOREIGN KEY (EmpDept, **PERIOD EmpPeriod)** REFERENCES Departments (DeptNo**, PERIOD DeptPeriod)**) **WITH SYSTEM VERSIONING Системно-версионные таблицы с прикладными периодами бимтемпор альные таблицы 23**

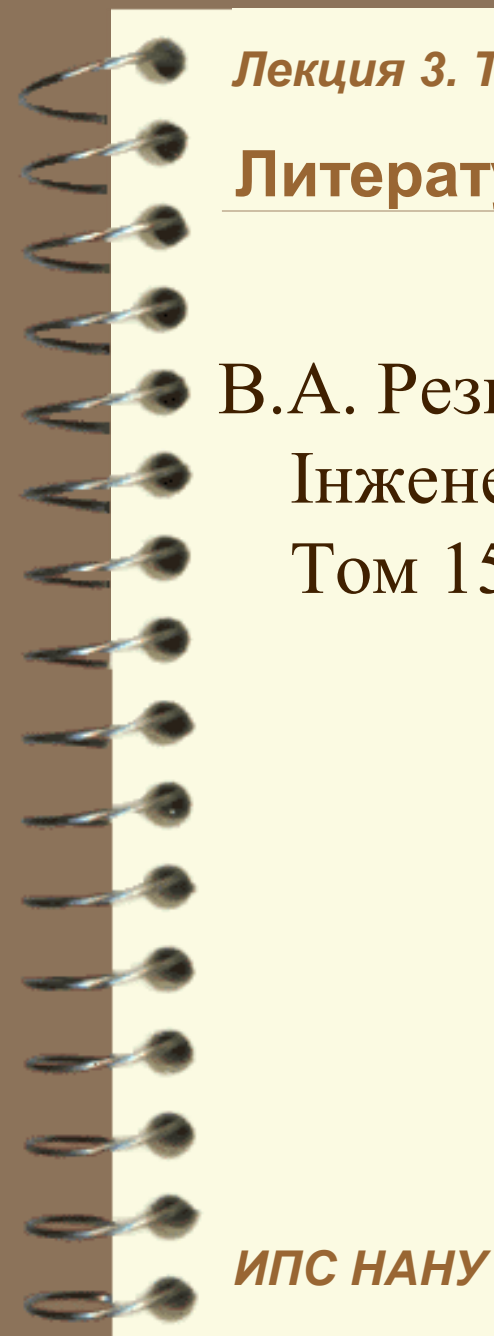

**Литература**

В.А. Резниченко. Темпоральный SQL:2011. – Інженерія програмного забезпечення. – Том 15, № 3-4, 2013. – с. – 48-65